UNIVERSITATEA TEHNICĂ A MOLDOVEI<br>Facultatea Calculatoare, Informatică și Microelectronică<br>Departamentul Informatică și Ingineria Sistemelor<br>GRAFICA PE CALCULATOR<br>A CHALLECKIAE TIDEOED A 20 R A LIAQ UNIVERSITATEA TEHNICĂ A MOLDOVEI Facultatea Calculatoare, Informatică și Microelectronică Departamentul Informatică și Ingineria Sistemelor

# UNIVERSITATEA TEHNICĂ A MOLDOVEI<br>Facultatea Calculatoare, Informatică și Microelectronică<br>Departamentul Informatică și Ingineria Sistemelor<br>GRAFICA PE CALCULATOR<br>TEMA 7. ГРАФИЧЕСКИЕ ПРЕОБРАЗОВАНИЯ 2D<br>(ДВУМЕРНЫЕ) (ДВУМЕРНЫЕ)

l.u., dr. NASTAS Andrei

- - 7.1.1. Перенос
	- 7.1.2. Масштабирование
	- 7.1.3. Вращение
- 7.2. Составление преобразований
- 7.3. Однородные координаты
- СОДЕРЖАНИЕТ МАРИ МАРИ МАРИ МАРИ МАРИ МАРИ 1.1.1. Перенос<br>1.1.1. Перенос<br>1.1.2. Масштабирование<br>1.1.3. Вращение<br>1.2. Составление преобразований<br>1.3. Однородные координаты<br>1.4. Другие графические преобразования 2D<br>1.5. Прео 7.4. Другие графические преобразования2D
	- 7.5. Преобразования системы координат

#### 7.1. Геометрические преобразования

Преобразования часто используются при создании и обработке изображений. 7.1. Геометрические преобразования часто используются при создании и<br>преобразования часто используются при создании и<br>преобразования позволяют:<br>— представление изображений в нужном масштабе,<br>— выполнение операций детализа 7.1. Геометрические преобразования часто используются при создании и<br>преобразования часто используются при создании и<br>ботке изображений.<br>— представление изображений в нужном масштабе,<br>— выполнение операций детализации и у 7.1. Геометрические г<br>преобразования часто используются при создании<br>ботке изображений.<br>преобразования позволяют:<br>— представление изображений в нужном масштаб<br>— выполнение операций детализации и уменьшен<br>ражений,<br>— создан

Преобразования позволяют:

изображений,

Существуют два взаимодополняющих взгляда на преобразования.

Таким образом, систему уравнений:

$$
\begin{cases} x' = x + d \\ y' = y \end{cases} \tag{7.1}
$$

Преобразования часто используются при создании и<br>обработке изображений.<br>
Преобразования позволяют:<br>
— представление изображений в нужном масштабе,<br>
— выполнение операций детализации и уменьшения<br>
изображений,<br>
— создание оораотке изооражении.<br>
— представление изображений в нужном масштабе,<br>
— выполнение операций детализации и уменьшения<br>
изображений,<br>
— создание анимации и т.д.<br>
Существуют два взаимодополняющих взгляда на<br>
преобразования

— представление изооражении в нужном масштаое,<br>
— выполнение операций детализации и уменьшения<br>
изображений,<br>
— создание анимации и т.д.<br>
Существуют два взаимодополняющих взгляда на<br>
преобразования.<br>
— таким образом, сис

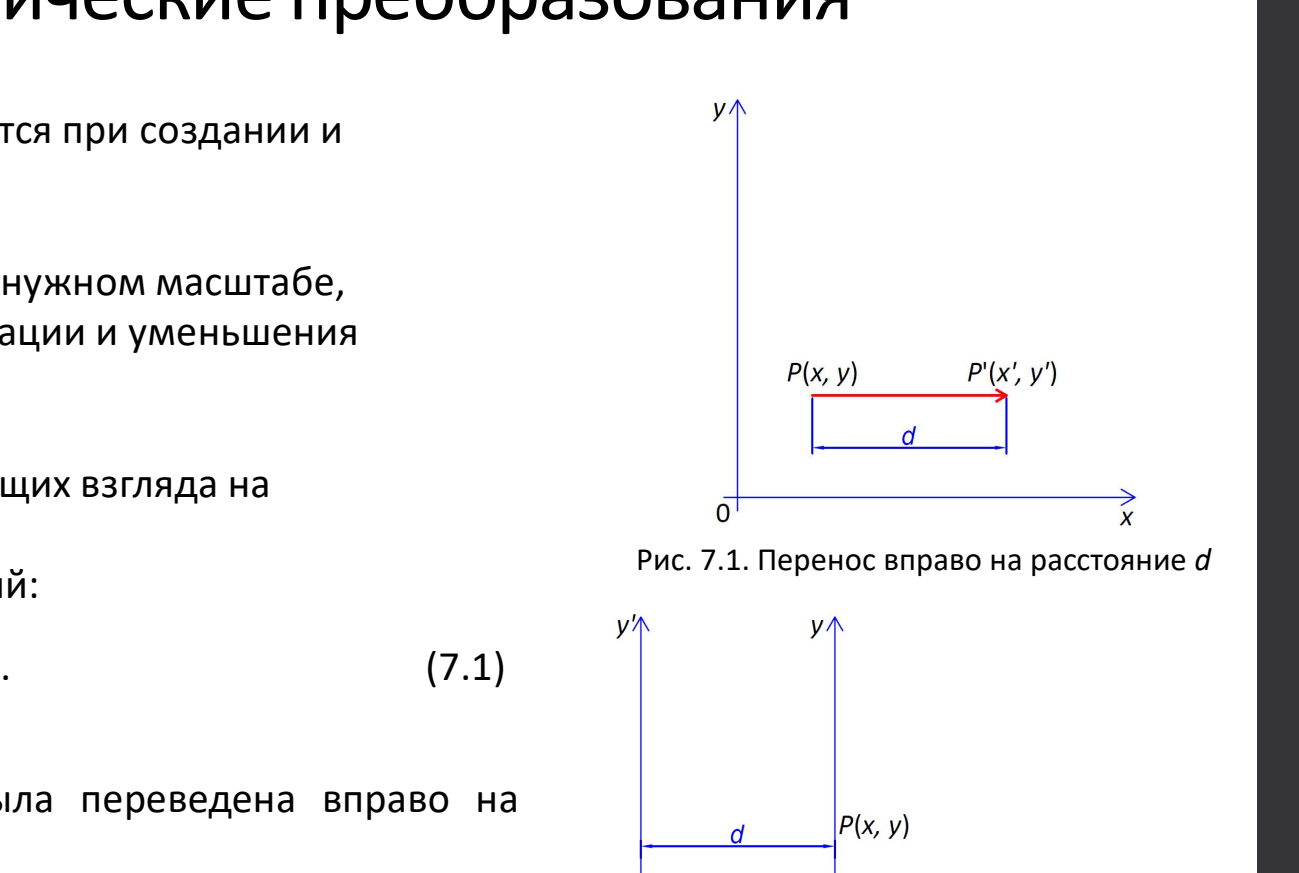

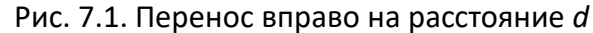

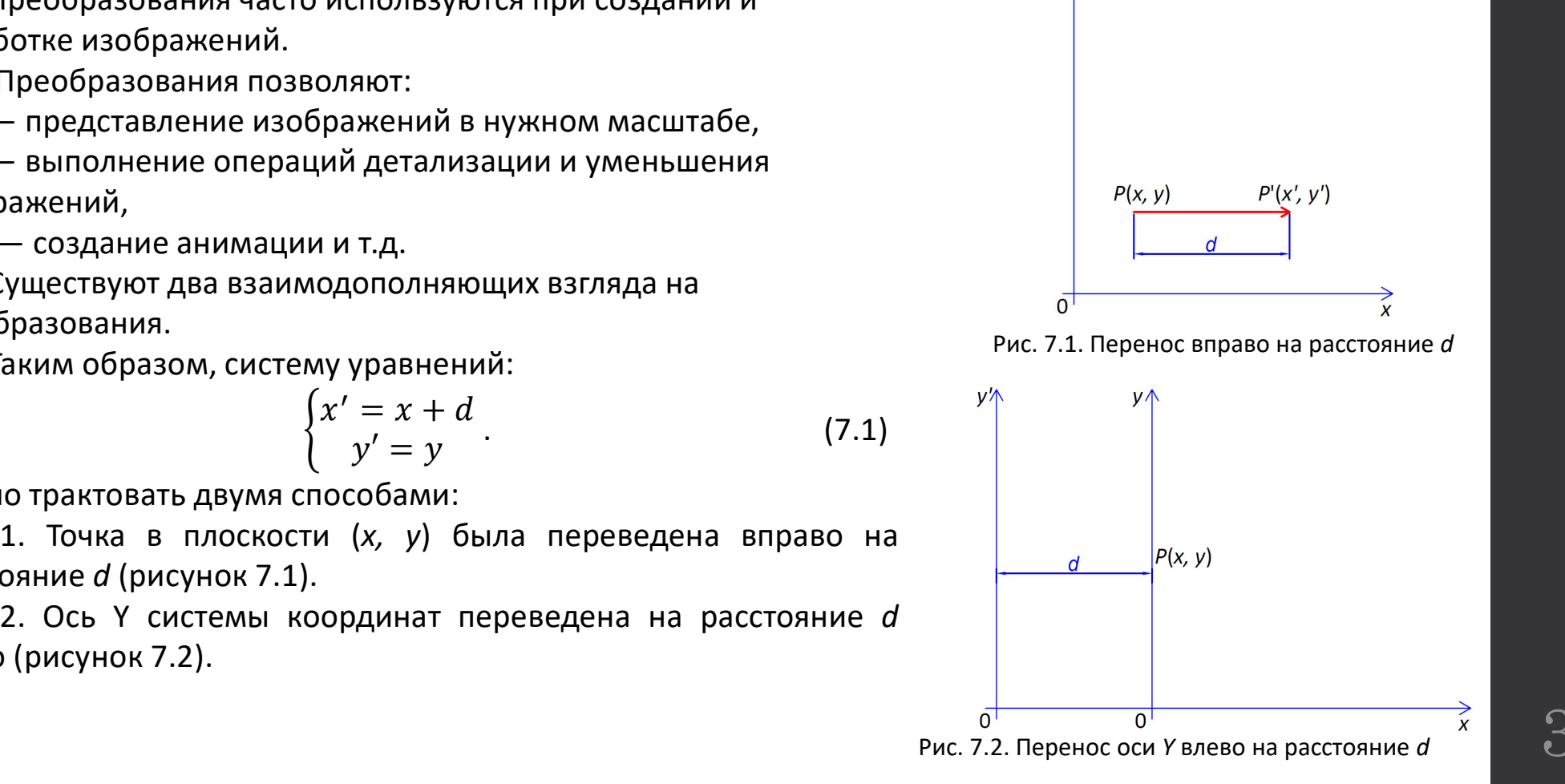

#### 7.1. Геометрические преобразования

7.1. Геометрические преобразования<br>Первое преобразование соответствует преобразованию точки по отношению к фиксированной<br>Еме координат и математически формулируется как **геометрическое преобразование,**<br>Вторая интерпретаци 7.1. Геометрические преобразованию точки по отношению к фиксированной<br>системе координат и математически формулируется как геометрическое преобразование,<br>применяемое к точке.<br>Вторая интерпретация соответствует **преобразова** 7.1. Геометрические преобразованию точки по отношению к фиксированной<br>вме координат и математические формулируется как геометрическое преобразование,<br>интерпретация соответствует преобразованию системы координат, так что ( 7.1. Геометрические преобразованию точки по отношению к фиксирова<br>первое преобразование соответствует преобразованию точки по отношению к фиксирова<br>системе координат и математически формулируется как **геометрическое преоб** 7.1. Геометрические преобразованию точки по отношению к фиксированной<br>вервое преобразование соответствует преобразованию точки по отношению к фиксированной<br>именяемое к точке.<br>Вторая интерпретация соответствует **преобразо** 7.1. Геометрические преобразованию точки по отношению к<br>первое преобразование соответствует преобразованию точки по отношению к семе<br>исинание координат и математически формулируется как **геометрическое пр**<br>леняемое к точ 7.1. Геометрические преобразовани<br>первое преобразование соответствует преобразованию точки пеме координат и математически формулируется как геоленяемое к точке.<br>Вторая интерпретация соответствует п**реобразованию систем**<br> 7.1. Геометрические преобразованию точки по отноше первое преобразование соответствует преобразованию точки по отноме координат и математически формулируется как геометри испавляет точку  $P$  в преобразованной системе коо  $\lambda$ . Т. ГЕОМЕТРИЧЕСКИЕ ПРЕООРАЗОВАНИЯ<br>Первое преобразование соответствует преобразованию точки по отношению к фиксированной<br>еме координат и математически формулируется как **геометрическое преобразование,**<br>вторая интерпр Первое преобразование соответствует преобразованию точестеме координат и математически формулируется кандименяемое к точке.<br>Применяемое к точке.<br>Порая интерпретация соответствует п**реобразованию** спредставляет точку  $P$  в

образом:

#### 7.1.1. Перенос

 $7.1.1.$  Перенос<br>Перенос — это преобразование, посредством которого<br>ист перемещается из своего исходного положения в конечное<br>жение, по заданному направлению.<br>Математически перенос задается вектором:<br> $\frac{1}{n} + \frac{1}{n} + \frac{$ **7.1.1. Перенос**<br> **Перенос** — это преобразование, посредством которого <sup>у в</sup><br>
объект перемещается из своего исходного положения в конечное<br>
положение, по заданному направлению.<br>
Математически перенос задается вектором:<br> **7.1.1. Перенос**<br> **Перенос** — это преобразование, посредством которого  $\psi$ <br>
объект перемещается из своего исходного положения в конечное<br>
положение, по заданному направлению.<br>
Математически перенос задается вектором:<br>

$$
v = tx \cdot I + ty \cdot J. \tag{7.1}
$$

$$
\begin{cases} x' = x + tx \\ y' = y + ty \end{cases}
$$
 (7.3)

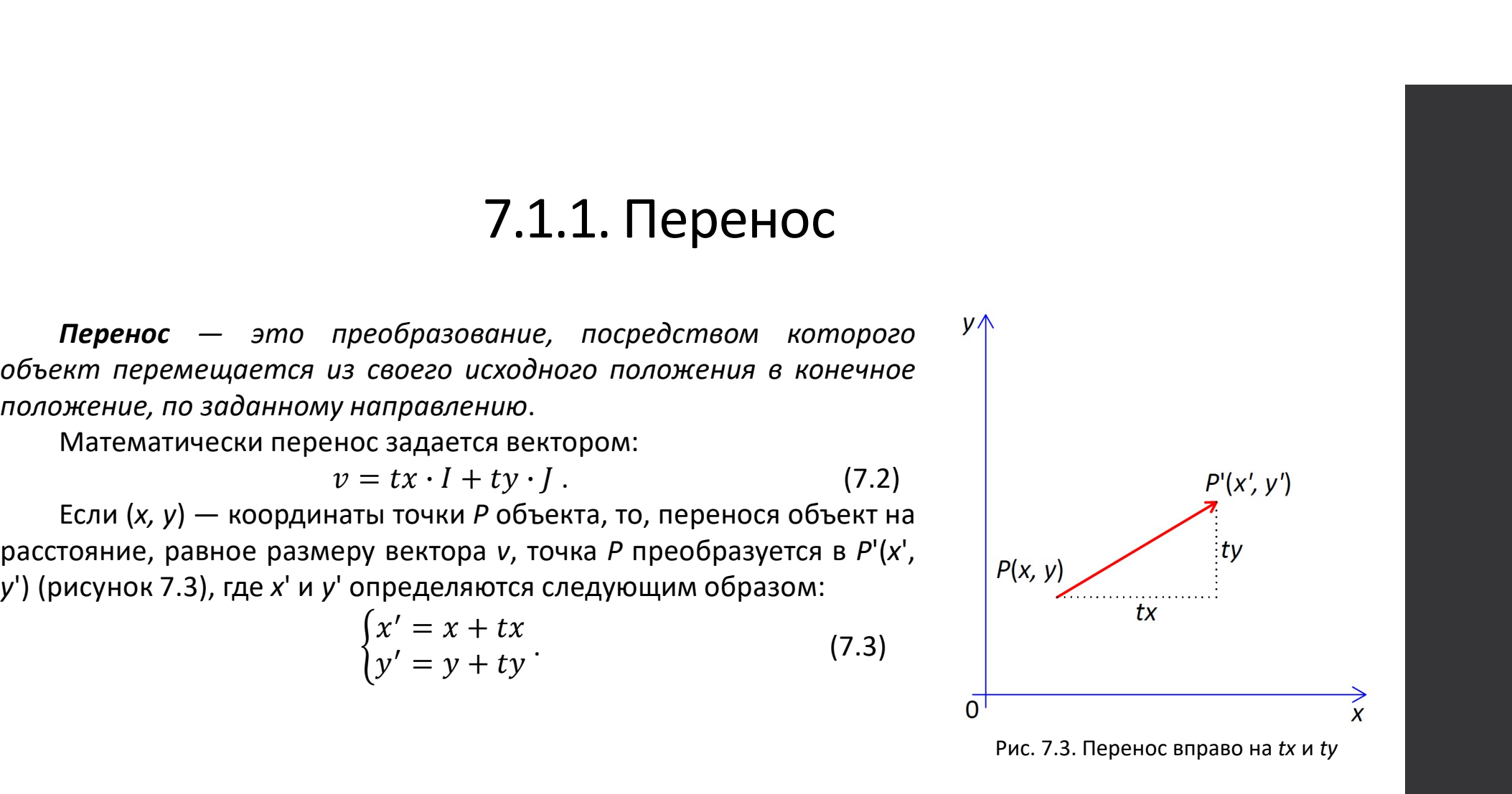

#### 7.1.2. Масштабирование

 $7.1.2.~\mathrm{Macum}$ абирование — это преобразование, с помощью которого объект увеличивается или<br>ньшается.<br>а) Масштабирование относительно точки начала координат<br>сих соответственно коэффициентом масштабирования или коэффицие уменьшается.

 $\nabla$ ,  $1.2$ . Масштабирование – это преобразование, с помощью которого объект увеличивается ильшается.<br>ньшается.<br>а) Масштабирование относительно точки начала координат<br>Масштабирование задается двумя числами, называемыми  $7.1.2.~\mathrm{Macum}$ абирование задается двумание, с помощью которого объект увеличивается или вышается.<br>вышатабирование относительно точки начала координат<br>)) Масштабирование относительно точки начала координат<br>и х, соответс

7.1.2. Масштабирование — это преобразование, с помощью которого объект увеличивается или именьшается.<br>
а) Масштабирование относительно точки начала координат<br>
Масштабирование задается двумя числами, называемыми *коэффици* 7.1.2. Масштабирование – это преобразование, с помощью которого объект увеличив<br>уменьшается.<br>a) Масштабирование относительно точки начала координат<br>Macuraбирование задается двумя числами, называемыми *коэффициентом масшт* 7.1.2. Масштабирование — это преобразование, с помощью которого объект увеличивается.<br>Немастоя.<br>По Масштабирование относительно точки начала координат<br>Масштабирование задается двумя числами, называемыми *коэффициентом ма* 

 $\mathcal{M}$  **Масштабирование** — это преобразование, с помощью которого объект увелимившего.<br>
именьшение и это преобразование, с помощью которого объект увел<br>
а) Масштабирование задается двумя числами, называемыми коэффициен **7.1.2. Масштабирование** — это преобразование, с помощью которого объект увеличивается или<br>измистель,<br>онаштабирование задаетса двума числами, называемыми *коэффициентом масштабирования*<br>сих, соответственно *коэффициентом* масштабирование вектора положения OP(x, y), который соединяет начало координат с точкой <sup>P</sup>. Вектор, полученный в результате масштабирования, OP', имеет компоненты <sup>x</sup>', <sup>y</sup>', где:  $\alpha$  Масштабирование задается двумя числами, называемыми *коэффициентом масштабирования*<br>Cux, соответственно *коэффициентом масштабирования опеделяет* изменение размера относительно положительного направления оси Х или о пиасштаоирование задается двумя числами, называемыми кло оси х, соответственно коэффициентим масштабирования определяет<br>Положительного направления оси Х или оси Ү.<br>Коэффициент масштабирования больше единицы указыв<br>масшта  $\alpha$ , соответственно мозофициентилим мислипионновным ни ослу.<br>Положительный коэффициент масштабирования определяет изменение размера относительно ижительного направления оси X или оси Y.<br>Ихоэффициент масштабирования боль

ки начала координат  
\nлами, называемыми коэффициентом масштабирования  
\nасштабирования определяет изменение размера относительно  
\nY.  
\nэше единицы указывает увеличение, а коэффициент  
\nьшение.  
\nз *я х и зу* относительно осей *Ох и* соответственно *Оу*.  
\nельно начала координат с коэффициенти *sx, sy* означает  
\n*y*), который соединяет начало координат с точкой *P*.  
\nабирования, *OP'*, имест компоненты *x'*, *y'*, где:  
\n
$$
\left(x' = x \cdot sx
$$
  
\n $\left(y' = y \cdot sy$   
\n $q$  — оно не производит деформации  
\nазывается неравномерным.

#### 7.1.2. Масштабирование

#### Пример:

7.1.2. Масштабирование<br>Изначально имеем квадрат с вершинами: (1,1), (3,1), (3,3), (1,3), (рисунок 7.4, а).<br>Путем масштабирования его относительно начала координат с множителями sx = 2 и sy = 3 будет<br>чен прямоугольник с в 7.1.2. Масштабирование<br>
Пример:<br>Изначально имеем квадрат с вершинами: (1,1), (3,1), (3,3), (1,3), (рисунок 7.4, а).<br>Путем масштабирования его относительно начала координат с множителями sx = 2 и sy = 3 будет<br>чен прямоуго

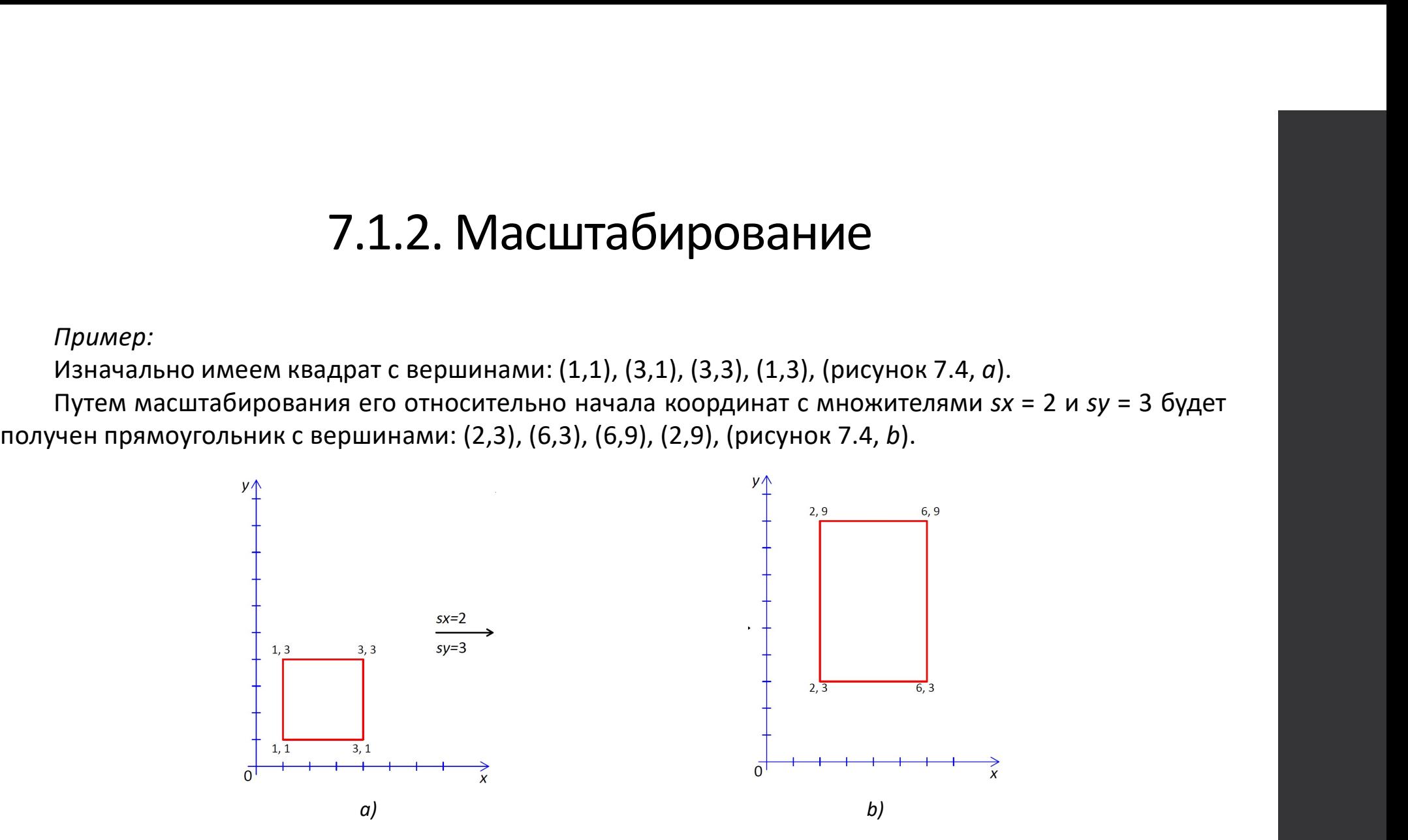

Рис. 7.4. Пример масштабирования прямоугольника

#### 7.1.2. Масштабирование

 $7.1.2$ . Масштабирование<br>b) Масштабирование относительно случайной точки плоскости<br>пусть F(xf, yf) — точка на плоскости, относительно которой масштабируется точка P(x, y).<br>Точка F называется фиксированной точкой преобраз  $7.1.2.~\mathrm{Mac}$ штабирование относительно случайной точки плоскости<br>Пусть F(xf, yf) — точка на плоскости, относительно которой масштабируется точка P(x, y).<br>Точка F называется фиксированной точкой преобразования, поскольк

 $7.1.2$ . Масштабирование относительно случайной точки плоскости<br>Пусть F(xf, yf) — точка на плоскости, относительно которой масштабируется точка P(x, y).<br>Точка F называется фиксированной точкой преобразования, поскольку о 7.1.2. Масштабирование относительно случайной точки пло<br>пусть  $F(xf, yf)$  — точка на плоскости, относительно котор<br>Точка F называется фиксированной точкой преобразов<br>применении преобразования.<br>Вектора FP;<br>Компонентами масш 7.1.2. Масштабирование относительно случайной точки плоскости<br>Пусть F(xf, yf) — точка на плоскост, относительно которой масштабируется точка P(x, y).<br>Почка F называется фиксированной точкой преобразования, поскольку она вектора FP; **7.1.2. Масштабирование**<br>b) Масштабирование относительно случайной точки плоскости<br>Пусть  $F(x, y, y)$  — точка на плоскости, относительно которой масштабируется точка  $P(x, y)$ .<br>Точка F называется фиксированной точкой преобраз **Ласштабирование**<br>
случайной точки плоскости<br>
, относительно которой масштабируется точка  $P(x, y)$ .<br>
й точкой преобразования, поскольку она не изменяется при<br>
ельно F с коэффициентами sx и sy означает масштабирование<br>
b в **Ласштабирование**<br>
случайной точки плоскости<br>
, относительно которой масштабируется точка  $P(x, y)$ .<br>
й точкой преобразования, поскольку она не изменяется при<br>
ельно F с коэффициентами sx и sy означает масштабирование<br>
э в x' = x · sx + xf – xf · sx,  $y$ чайной точки плоскости<br>относительно которой масштабируется точка  $P(x, y)$ .<br>точкой преобразования, поскольку она не изменяется при<br>льно F с коэффициентами sx и sy означает масштабирование<br>вектора FP', будут:<br>x' = x' - x Ы) Масштабирование относительно случайной точки плоскости<br>Пусть  $F(xf, yf)$  — точка на плоскости, относительно которой масштабируется точка  $P(x, y)$ .<br>Точка F называется фиксированной точкой преобразования, поскольку она не

$$
dx' = x' - xf = (x - xf) \cdot sx,
$$
  
\n
$$
dv' = v' - vf = (v - vf) \cdot sv.
$$
\n(7.5)

откуда:

Примечание:

#### 7.1.3. Вращение (Поворот)

 $7.1.3$ . Вращение (Поворот)<br>1. вращение относительно начала координат<br>Это преобразование задается углом;<br>— если угол положительный, то вращение выполняется против часово<br>онометрическом смысле),<br>— в противном смысле), 7.1.3. Вращение (Поворот)<br>3. Вращение относительно начала координат<br>Это преобразование задается углом;<br>— если угол положительный, то вращение выполняется против ча<br>энометрическом смысле),<br>Пусть точка P(у и) и угол поворо – **7.1.3. Вращение относительно начала координат**<br>это преобразование задается углом;<br>— если угол положительный, то вращение выполняется против часовой стрелки (в<br>— в противном случае — по часовой стрелке.<br>Пусть точка P(x 7.1.3. Вращение относительно начала координат<br>– в просфразование задается углом;<br>– если угол положительный, то вращение выполняется против часовой<br>– если угол положительный, то вращение выполняется против часовой<br>онометр 7.1.3. Вращение (Поворот)<br>3. Вращение относительно начала координат<br>3 то преобразование задается углом;<br>- е если угол положительный, то вращение выполняется против часовой стрелки (в<br>3-и угол поворхитанный, то вращение в

7.1.3. Вращение (Повор<br>1. Вращение относительно начала координат<br>3 то преобразование задается углом;<br>— если угол положительный, то вращение выполняется<br>тригонометрическом смысле),<br>— в противном случае — по часовой стрелк **7.1.3. Вращение (Поворот)**<br>
1. вращение относительно начала координат<br>
Это преобразование задается углом;<br>
— если угол положительный, то вращение выполняется против часовой стрелки (в<br>
тригомонетрическом смысле)<br>
— в пр

 $(7.10)$ 

7.1.3. Вращение (Поворот)

\n1. Вращение стносичельно начала коодинат

\nЭто преобразование задается углом;

\n\n- если угол положительный, то вращение выполняется против часовс
\n- Пригь точика Р(х, у) и угол поворота. Тонка Р(х', у'), которая будет вычисляться по Врнаугол и, вокруг начала координат (рисунок 7.5), может быть выражена соотношения Декартовы координаты точки Р:
\n\n- $$
x = r \cdot \cos(t)
$$
\n- $y = r \cdot \sin(t)$
\n
\nДекартовы координаты точки Р'

:\n\n- $x' = r \cdot \cos(t + u)$
\n- $y' = r \cdot \sin(t + u)$
\n
\n3аменаем  $\cos(t + u)$  и я выражениями из тригонометрии,

\n\n- $x' = r \cdot \cos(t + u)$
\n- $y' = r \cdot \sin(t + u)$
\n
\n41 паким образом мы получам:

\n\n- $x' = r \cdot \cos(t) \cdot \cos(u) - \sin(t) \cdot \sin(u)$
\n- $y' = r \cdot \cos(t) \cdot \sin(u)$
\n
\n511.10

\n311.21

\n32.22

\n33.23

\n34.23

\n34.24

\n35.25

\n35.25

\n36.27

\n37.29

\n37.30

\n38.20

\n39.30

\n30.30

\n31.31

\n30.30

\n31.31

\n32.30

\n33.31

\n34.30

\n35.30

\n35.31

\n36.32

\n37.33

\

$$
x' = r \cdot \cos(t + u),
$$
  
\n
$$
y' = r \cdot \sin(t + u).
$$
 (7.8)

$$
x' = r (\cos(t) \cdot \cos(u) - \sin(t) \cdot \sin(u)),
$$
  
\n
$$
y' = r (\cos(t) \cdot \sin(u) + \sin(t) \cdot \cos(u)).
$$
\n(7.9)

Shahue foro, 4To 
$$
x = r \cdot \cos(t)
$$
  $u$   $y = r \cdot \sin(t)$ , *M*  $\sin(\theta)$ 

\n $x' = x \cdot \cos(u) - y \cdot \sin(u)$ ,

$$
y' = x \cdot \cos(u) + y \cdot \cos(u).
$$
 (7.10)

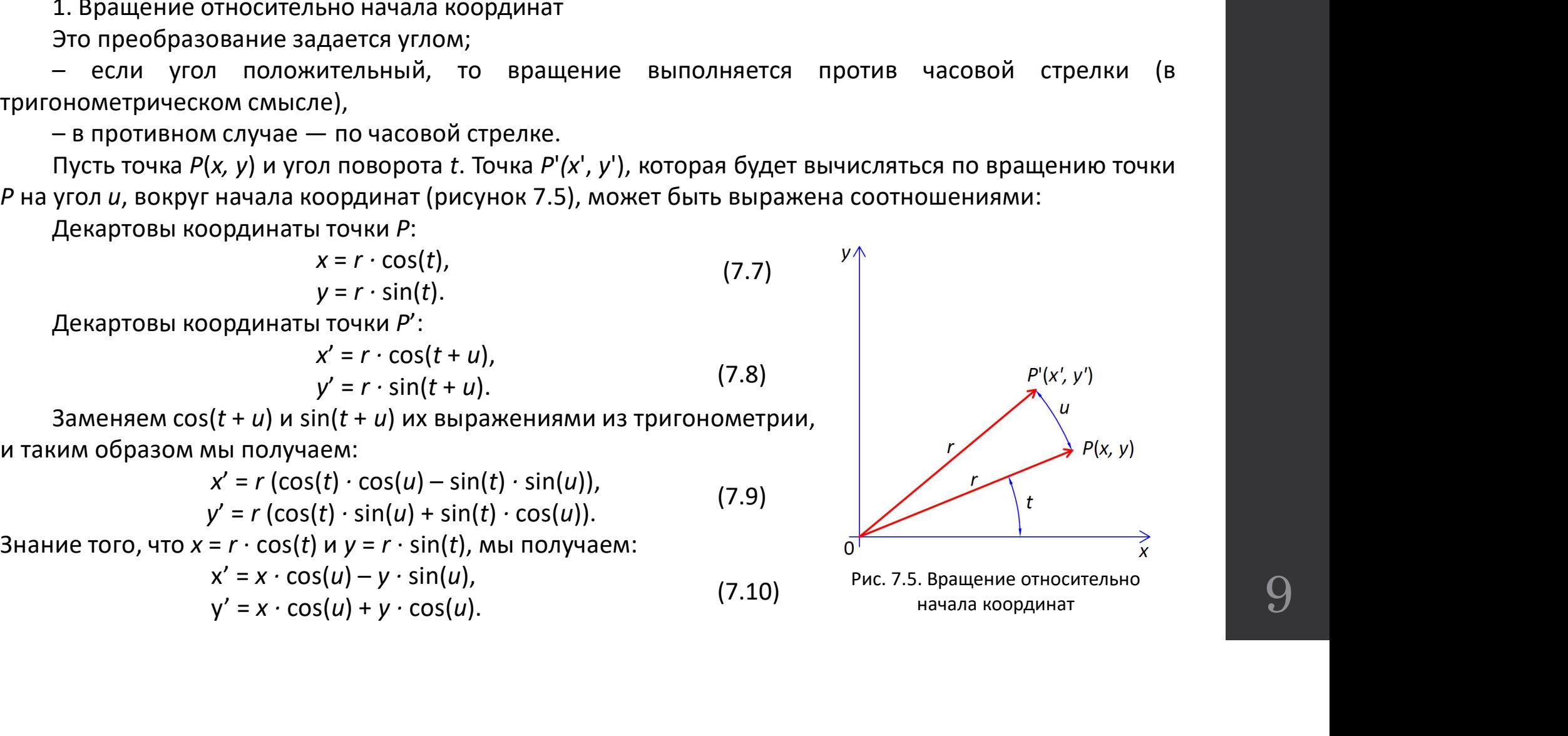

#### 7.1.3. Вращение

 $\bf 7.1.3.~B$ ращен $\bf 2.~B$ ращение относительно случайной точки плоскости<br>Пусть будет точка  $P(x, y)$ , с углом поворота и и точкой  $F(x, yf)$ , вокруг которой  $P$  будет вращат<br>Точка  $P'(x', y')$ , которая будет вычисляться по вращ 2. Вращение относительно случайной точки плоскости<br>Пусть будет точка P(x, y), с углом поворота и и точкой F(xf, yf), вокруг которой P будет вращаться.<br>Пусть будет точка P(x, y), которая будет вычисляться по вращаться.<br>То 7.1.3. Вращение относительно случайной точки плоскости<br>Пусть будет точка *P*(x, y), с углом поворота *и* и точкой *F*(x*f, yf*), вокруг которой *P* будет вращаться.<br>Точка *P'(x', y')*, которая будет вычисляться по вращен **7.1.3. Вращение относительно случайной точки плоскости**<br>Пусть будет точка  $P(x, y)$ , с углом поворота *и* и точкой и<br>Точка  $P'(x', y')$ , которая будет вычисляться по вращен<br>выражена соотношениями:<br> $dx' = x' - xf = (x - xf) \cdot \cos(u) - dy' = y' - y$ **7.1.3. Вращение относительно случайной точки плоскости**<br>Пусть будет точка  $P(x, y)$ , с углом поворота *и* и точкой  $F(x, y)$ <br>Точка  $P'(x', y')$ , которая будет вычисляться по вращению то<br>ижена соотношениями:<br> $dx' = x' - xf = (x - xf) \cdot cos(u) -$ 

**7.1.3. Вращение**

\nно служной точки плоскости с углом поворота *и и* точкой *F(xf, yf)*, вокруг которые *P* будет врациаться.

\nудет вычисляться по врациению точки *P* на угол *u*, вокруг *F*, может быть 
$$
dx' = x' - xf = (x - xf) \cdot \cos(u) - (y - yf) \cdot \sin(u),
$$

\n $dy' = y' - yf = (x - xf) \cdot \sin(u) + (y - yf) \cdot \cos(u).$ 

\n $x' = x \cdot \cos(u) - y \cdot \sin(u) + xf - xf \cdot \cos(u) + yf \cdot \sin(u),$ 

\n $y' = x \cdot \sin(u) + y \cdot \cos(u) + yf - xf \cdot \sin(u) - yf \cdot \sin(u),$ 

\n $(7.12)$ 

**7.1.3. Вращение**

\nьно служийной точки плоскости), с углом поворота *и и* точкой *F(xf, yf)*, вокруг которые *P* будет вращаться.

\nбудет вычисляться по вращению точки *P* на угол *u*, вокруг *F*, может быть 
$$
dx' = x' - xf = (x - xf) \cdot \cos(u) - (y - yf) \cdot \sin(u)
$$
,  $dy' = y' - yf = (x - xf) \cdot \sin(u) + (y - yf) \cdot \cos(u)$ .

\n $x' = x \cdot \cos(u) - y \cdot \sin(u) + xf - xf \cdot \cos(u) + yf \cdot \sin(u)$ ,  $y' = x \cdot \sin(u) + y \cdot \cos(u) + yf - xf \cdot \sin(u) - yf \cdot \sin(u)$ .

\n(7.12)

## 7.2. Составление преобразований

- 
- 7.2. Составление преобразований<br>• преобразования, которые должны быть применены к объекту в данный момент времени, состоят из<br>• нескольких элементарных преобразований.<br>• Например: для того, чтобы смоделировать движение 7.2. Составление преобразования, которые должны быть применены к объекту в данный мнескольких элементарных преобразований.<br>Нескольких элементарных преобразований.<br>Например: для того, чтобы смоделировать движение автомобил – 7.2. Составление преобразований<br>• преобразования, которые должны быть применены к объекту в данный момент времени, состоят из<br>• нескольких элементарных преобразований.<br>• например: для того, чтобы смоделировать движение 7.2. Составление преобразований<br>преобразования, которые должны быть применены к объекту в данный момент времени, состоят из<br>нескольких элементарных преобразований.<br>Например: для того, чтобы смоделировать движение автомоб 7.2. Составление преобразований<br>преобразования, которые должны быть применены к объекту в данный момент времени, состоят из<br>нескольких элементарных преобразований.<br>Например: для того, чтобы смоделировать движение автомоб 7.2. Составление пробразования, которые должны быть применены<br>ескольких элементарных преобразований.<br>Например: для того, чтобы смоделировать дображается последовательность изображений а<br>редыдущего путем применения нескол 7.2. Составление п<br>)<br>еобразования, которые должны быть применены<br>ескольких элементарных преобразований.<br>Например: для того, чтобы смоделировать дображается последовательность изображений а<br>)<br>едыдущего путем применения не — 7.2. Составление преобразования, которые должны быть применены к объекту в<br>рескольких элементарных преобразований.<br>Например: для того, чтобы смоделировать движение автображается последовательность изображений автомобиля 7.2. СОСТАВЛЕНИЕ ПРЕОбрАЗОВАНИЙ<br>• Преобразования, которые должны быть применены к объекту в данный момент времени, состоят из<br>• например: для того, чтобы смоделировать движение автомобиля по любой траектории,<br>• например: 7.2. Составление преобразования и совекту в данный момент времени, состоят из<br>нескольких элементарных преобразований.<br>Например: для того, чтобы смоделировать движение автомобиля по любой траектории,<br>отображенся последоват • Глеобразования, которые должны быть применены к объекту в данный момент времени, состоят из<br>• нескольких элементарных преобразований.<br>• Например: для того, чтобы смоделировать движение автомобиля по любой траектории,<br>от Преобразования, которые должны быть применены к объек-<br>нескольких элементарных преобразований.<br>Например: для того, чтобы смоделировать движение<br>отображается последовательность изображений автомобил<br>предыдущего путем приме • Преобразования, которые должны быть применены к объекту в данный момент времени, состоят из<br>• Например: для того, чтобы смоделировать движение автомобиля по любой траектории,<br>• Папример: для того, чтобы смоделировать дв
	-
	-
	-
- 
- 
- 

#### 7.2. Составление преобразований

Пример:

**7.2. Составление преобразований**<br>*Вращение относительно начала координат* точки P(x, y) может быть выражено в виде матрицы<br>ующим образом:<br> $|x' y'| = |x y| \cdot \begin{vmatrix} \cos(u) & \sin(u) \\ -\sin(u) & \cos(u) \end{vmatrix}$  (7.13)<br>Масштабирование относительно **7.2. Составление прео!**<br> *Пример:*<br> *Вращение относительно начала координат* точки  $P(x,$ <br>
следующим образом:<br>  $|x' y'| = |x y| \cdot \begin{vmatrix} \cos(u) \\ -\sin(u) \end{vmatrix}$ <br> *Масштабирование относительно начала коор* 

Тавление преобразований

\nначала координат точки *Р*(*x*, *y*) может быть выражено в виде матрицы

\n|*x' y'*| = |*x y*| · 
$$
\begin{vmatrix} \cos(u) & \sin(u) \\ -\sin(u) & \cos(u) \end{vmatrix}
$$
.

\nосительно начала координат с последующим поворотом

\nат может быть выражено следующим образом:

\n′′ = |*x y*| · |<sup>SX</sup> 0| · |  $\cos(u)$   $\sin(u)$ 

\n(7.14)

**7.2. СОСТАВЛЕНИЕ ПРЕОбразований**<br>
Пример:<br>
Вращение относительно начала координат точки  $P(x, y)$  может быть выражено в виде матрицы<br>
ующим образом:<br>  $|x' y'| = |x y| \cdot \begin{vmatrix} \cos(u) & \sin(u) \\ -\sin(u) & \cos(u) \end{vmatrix}$ . (7.13)<br>
Масштабирование **7.2. СОСТАВЛЕНИЕ ПРЕОбрАЗОВАНИЙ**<br>
пример:<br>
вращение относительно начала координат точки  $P(x, y)$  может быть выражено в виде матрицы<br>
следующим образом:<br>  $|x' y'| = |x y| \cdot \begin{vmatrix} \cos(u) & \sin(u) \\ -\sin(u) & \cos(u) \end{vmatrix}$ . (7.13)<br>
Масштабирова **7.2. СОСТАВЛЕНИЕ ПРЕОбразовани)**<br> *Пример:*<br> *Вращение относительно начала координат* точки  $P(x, y)$  может быть выр;<br>
ующим образом:<br>  $|x' y'| = |x y| \cdot \begin{vmatrix} \cos(u) & \sin(u) \\ -\sin(u) & \cos(u) \end{vmatrix}$ .<br> *Масштабирование относительно начала к* Пример:<br>Вращение относительно начала координат точки  $P(x, y)$  может быть выражено в виде матрицы<br>ующим образом:<br> $|x' y'| = |x y| \cdot \begin{vmatrix} \cos(u) & \sin(u) \\ -\sin(u) & \cos(u) \end{vmatrix}$ . (7.13)<br>Масштабирование относительно начала координат с последу

**Составление преобразований**

\nьно начала координат точки 
$$
P(x, y)
$$
 может быть выражено в виде матриць

\n $|x' y'| = |x y| \cdot \begin{vmatrix} \cos(u) & \sin(u) \\ -\sin(u) & \cos(u) \end{vmatrix}$ .

\n(7.13)

\n*относительно начала координат с последующим поворото*

\n*рдинат* может быть выражено следующим образом:

\n $|x' y'| = |x y| \cdot \begin{vmatrix} sx & 0 \\ 0 & sy \end{vmatrix} \cdot \begin{vmatrix} \cos(u) & \sin(u) \\ -\sin(u) & \cos(u) \end{vmatrix}$ .

\n(7.14)

\n*S* · *R* =  $\begin{vmatrix} sx \cdot \cos(u) & sx \cdot \sin(u) \\ -sy \cdot \sin(u) & sy \cdot \cos(u) \end{vmatrix}$ .

\n(7.15)

. (7.14) ȉ = <sup>ȉ</sup> cos <sup>ȉ</sup> sin − <sup>ȉ</sup> sin <sup>ȉ</sup> cos . (7.15) <sup>x</sup>' = x · sx · cos(u) – y · sy · sin(u), <sup>y</sup>' = x · sx · cos(u) + y · sy · cos(u).

$$
x' = x \cdot sx \cdot \cos(u) - y \cdot sy \cdot \sin(u),
$$
  
\n
$$
y' = x \cdot sx \cdot \cos(u) + y \cdot sy \cdot \cos(u).
$$
 (7.16)

#### 7.3. Однородные координаты

7.3. Однородные координаты<br>Представленные нами 2D-преобразования могут быть представлены в виде матриц, в ртовых координатах, матрицами из двух столбцов и двух линий.<br>Такой матрицы для переноса нет. По этой причине графи 7.3. Однородные координаты<br>представленные нами 2D-преобразования могут быть представлены в виде матриц, в<br>декартовых координатах, матрицами из двух столбцов и двух линий.<br>Однородных координатах.<br>Однородных координатах.<br>N

7.3. Однородные Координаты<br>Представленные нами 2D-преобразования могут быть представлены в виде матриц, в<br>ртовых координатах, матрицами издвух столбцов и двух линий.<br>Такой матрицы для переноса нет. По этой причине графиче 7.3. Однородные костредставленные нами 2D-преобразования могут б<br>декартовых координатах, матрицами из двух столбцов и дву,<br>Такой матрицы для переноса нет. По этой причине гра<br>однородных координатах.<br>ур о],<br>где x · o и yo 7.3. Однородные Координаты<br>представленные нами 2D-преобразования могут быть представлены в виде матриц, в<br>рговых координатах, матрицами издвух столбцов и двух линий.<br>Паким образом, точка на плоскости P(x, y), представлен 7.3. Однородны<br>представленные нами 2D-преобразования<br>декартовых координатах, матрицами из двух столб<br>такой матрицы для переноса нет. По этой пр<br>однородных координатах.<br>таким образом, точка на плоскости  $P(x, y)$ , пре<br>yo o] 7.3. Однородные координаты<br>представленные нами 2D-преобразования могут быть представлены в виде матриц, в<br>декартовых координатах, матрицами из двух столбцов и двух линий.<br>Таким образом, точка на плоскости  $P(x, y)$ , предст **7.3. Однородные координаты**<br>представленные нами 2D-преобразования могут быть представлены в виде матриц, в<br>ртовых координатах, матрицами из двух столбцов и двух линий.<br>Таким образом, точка на плоскости P(x, y), представ Гредставленные нами 2D-преобразования могут быть представлены в виде матриц, в<br>рговых координатах, матрицами из двух столбцов и двух линий.<br>Такой матрицы для переноса нет. По этой причине графические преобразования выраж Представленные нами 2D-преобразования могут<br>декартовых координатах, матрицами из двух столбцов и д<br>Такой матрицы для переноса нет. По этой причине г<br>однородных координатах.<br>Таким образом, точка на плоскости  $P(x, y)$ , пред Представленные нами 2D-преобразования могут быть представлены в виде матриц, в<br>ртовых координатах, матрицами из двух столбцов и двух линий.<br>Такой матрицы для переноса нет. По этой причине графические преобразования выраж ования могут быть представлены в виде матриц, в<br>их столбцови двухлиний.<br>этой причине графические преобразования выражаются в<br>; у), представлена в однородных координатах вектором [*хо*<br>твительное число.<br>возможными предста

Пример:

координатах.

$$
a \cdot y - b \cdot x = 0 \tag{7.17}
$$

#### 7.3. Однородные координаты

#### Примеры:

7.3. Однородные координаты<br><sup>Примеры:</sup><br>[1 0 0 ] — точка от бесконечности на положительной оси x;<br>[0 -1 0] — точка из бесконечности на отрицательной оси y;<br>[1 1 0] — точка из бесконечности справа y = x в направлении [1 1]. 7.3. Однородные координаты<br><sup>[10 0]</sup> — точка от бесконечности на положительной оси x;<br>[0 1 0] — точка из бесконечности на отрицательной оси y;<br>[1 1 0] — точка из бесконечности справа y = x в направлении [1 1].<br>Три известн **7.3. Однородные координаты**<br>
примеры:<br>
[100] — точка от бесконечности на положительной оси *х*;<br>
[0-10] — точка из бесконечности справа *у* = *х* в направлении [11].<br>
[101] — точка из бесконечности справа *у* = *х* в на **7.3. Однородные координаты**<br>
примеры:<br>
10.01) — точка от бесконечности на положительной оси *х*;<br>
10.1.0] — точка из бесконечности на отрицательной оси *у*;<br>
11.10] — точка из бесконечности справа *у* = *х* в направлени 7.3. Однородные коо<br>
примеры:<br>
[100] — точка от бесконечности на положительной оси<br>
[0-10] — точка из бесконечности на отрицательной оси<br>
[110] — точка из бесконечности справа  $y = x$  в направле<br>
Три известных элементарных **7.3. Однородные**<br>
Примеры:<br>
(100) — точка от бесконечности на положительн<br>
(0-10) — точка из бесконечности на отрицательн<br>
(110) — точка из бесконечности справа у = х в на<br>
Три известных элементарных преобразования<br>
род **7.3. Однородные координаты**<br>
примеры:<br>
(100) — точка из бесконечности на положительной оси x;<br>
(0-10) — точка из бесконечности на отрицательной оси y;<br>
(110) — точка из бесконечности справа y = x в направлении [11].<br>
Тр

**ДНОродные координа**

\nности на положительной оси *x*;

\nности на отрицательной оси *y*;

\nюсти страва *y* = *x* в направлении [1 1].

\nных преобразования могут быть выражены таким образом, в

\n|*x' y'* 1| = |*x y* 1| · 
$$
\begin{vmatrix} 1 & 0 & 0 \\ 0 & 1 & 0 \\ tx & ty & 1 \end{vmatrix}
$$
.

\nла координат:

\n|*x' y'* 1| = |*x y* 1| ·  $\begin{vmatrix} sx & 0 & 0 \\ 0 & sy & 0 \\ 0 & 0 & 1 \end{vmatrix}$ .

\nачала координат:

\n'' 1| = |*x y* 1| ·  $\begin{vmatrix} cos(u) & sin(u) & 0 \\ -sin(u) & cos(u) & 0 \\ 0 & 0 & 1 \end{vmatrix}$ .

\n(7.19)

$$
|x' y' 1| = |x y 1| \cdot \begin{vmatrix} sx & 0 & 0 \\ 0 & sy & 0 \\ 0 & 0 & 1 \end{vmatrix}.
$$
 (7.19)

[1 0 0 ] — точка от бесконечности на положительной оси ;

\n[0 -1 0] — точка из бесконечности на оприцательной оси ;

\n[1 1 0] — точка из бесконечности справа у = х в направлении [1 1].

\nТри известных элементарных преобразования могут быть выражены таким образом, в родных координатах:

\n\n- Перенос:
\n\n- $$
|x' y' 1| = |x y 1| \cdot \begin{vmatrix} 1 & 0 & 0 \\ 0 & 1 & 0 \\ tx & ty & 1 \end{vmatrix}
$$
\n- Масштабирование от начала координат:
\n\n- $|x' y' 1| = |x y 1| \cdot \begin{vmatrix} sx & 0 & 0 \\ 0 & sy & 0 \\ 0 & 0 & 1 \end{vmatrix}$
\n
\n
\n• Вращение относительно начала координат:

\n\n- $|x' y' 1| = |x y 1| \cdot \begin{vmatrix} \cos(u) & \sin(u) & 0 \\ -\sin(u) & \cos(u) & 0 \\ 0 & 0 & 1 \end{vmatrix}$
\n- (7.20)
\n
\n[1 4]

## 7.4. Другие 2D-графические преобразования 7.4.1. Зеркальное отображение (отражение)

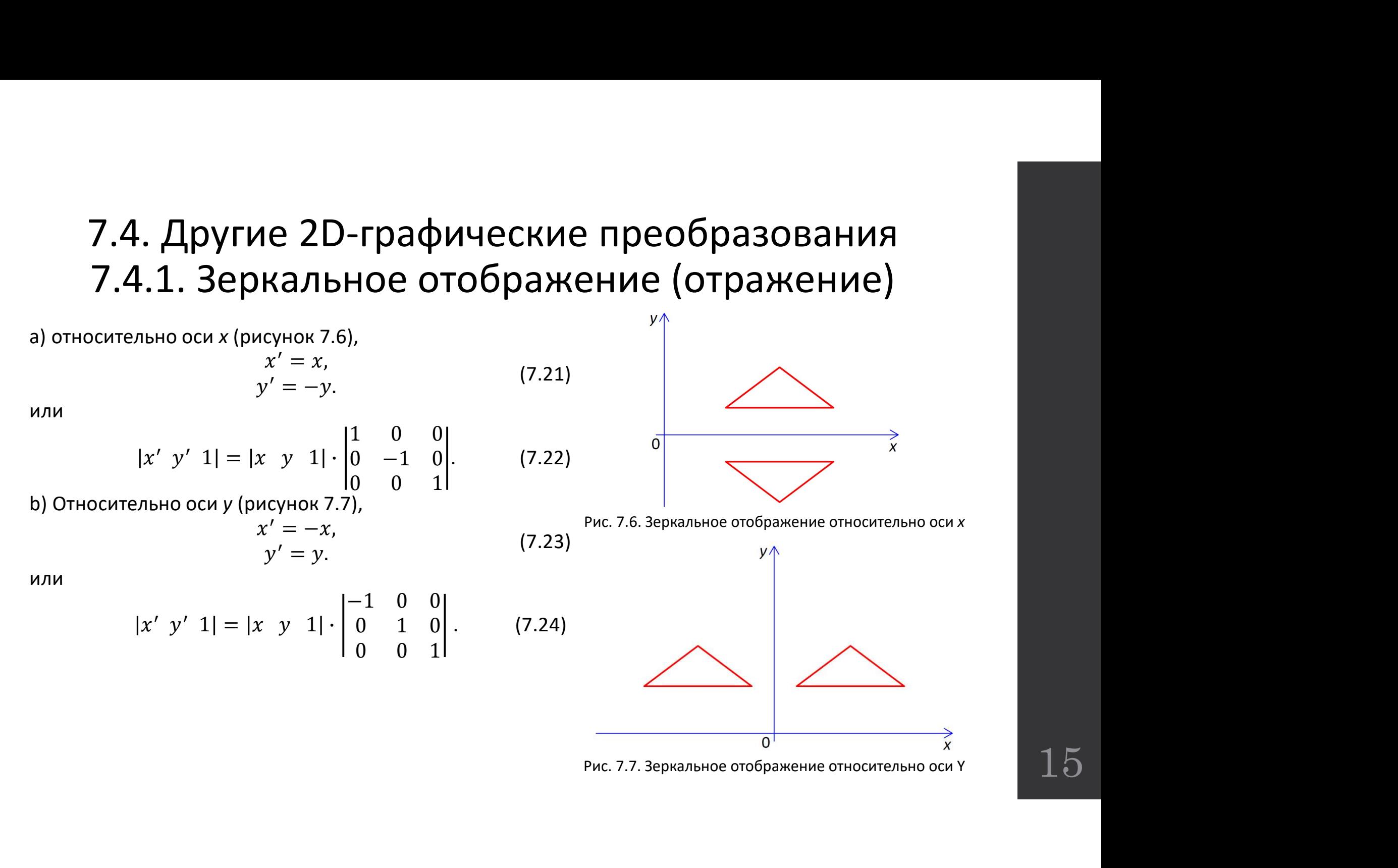

## 7.4. Другие 2D-графические преобразования 7.4.1. Зеркальное отображение (отражение)

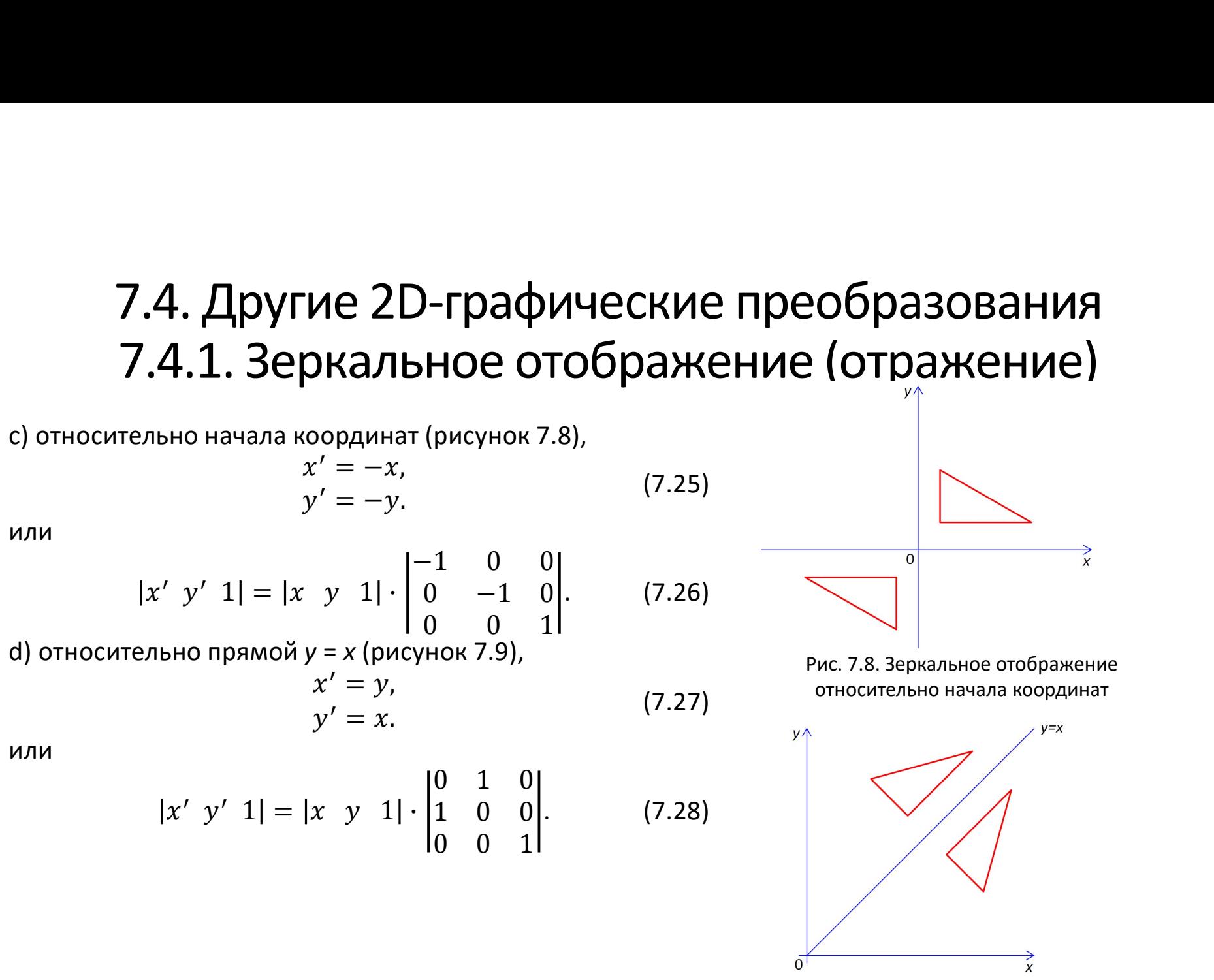

Рис. 7.9. Зеркальное отображение относительно прямой  $y = x$ 

# 7.4. Другие 2D графические преобразования 7.4.1. Зеркальное отображение (отражение) 7.4. Другие 2D графические преобразования<br>7.4.1. Зеркальное отображение (отражение)<br><sup>Зеркальное отражение относительно случайной прямой.</sup><br>Его можно выразить как преобразование, состоящее из следующих элементарн<br>образовани 7.4. Другие 2D графические преобразования<br>7.4.1. Зеркальное отображение (отражение)<br><sup>зеркальное отражение относительно случайной прямой.</sup><br><sup>Его можно выраять как преобразование, состоящее из следующих элементарных<br>образова</sup> 7.4. Другие 2D графические преобразования<br>7.4.1. Зеркальное отображение (отражение)<br>зеркальное отражение относительно случайной прямой.<br>Его можно выразить как преобразование, состоящее из следующих элементарны:<br>«Перенос, • **7.4. Другие 2D графические преобразования**<br>• **7.4.1. Зеркальное отображение (отражение)**<br>веркальное отражение относительно случайной прямой.<br>• перенос, чтобы прямая проходило через начало координат;<br>• Певремос, чтобы п – 7.4. Другие 2D графические преобразования<br>– 7.4.1. Зеркальное относительно случайной прямой.<br><sup>Зеркальное отражение относительно случайной прямой.</sup><br>- Го можно выразить как преобразование, состоящее из следующих элементар 7.4. Другие 2D графические п<br>7.4.1. Зеркальное отображен<br>Зеркальное отражение относительно случайной прямой.<br>Его можно выразить как преобразование, состоя<br>образований:<br>• Перенос, чтобы прямая проходило через начало коорд 7.4. Другие 2D графические пр.<br>7.4.1. Зеркальное отображен!<br>Зеркальное отражение относительно случайной прямой.<br>Его можно выразить как преобразование, состояц<br>образований:<br>• Перенос, чтобы прямая проходило через начало к

преобразований:

- 
- 

- 
- 
- 

# 7.4. Другие 2D-графические преобразования  $\bm{7.4.2}.$  Наклон (сдвиг – Shear)<br>7.4.2. Наклон (сдвиг – Shear)<br>реобразование, которое вызывает искажение 7.4. Другие 2D-графические преобразования<br>7.4.2. Наклон (сдвиг — Shear)<br>Hаклон — это преобразование, которое вызывает искажение<br>бразованного объекта.<br>Например, если применить наклон к квадрату (рисунок 7.10),<br>чим паралле 7.4. Другие 2D-графические пре<br>7.4.2. Наклон (сдвиг – S<br>*Наклон* – это преобразование, которое вызывает искаж<br>преобразованного объекта.<br>получим параллелограмм (рисунок 7.11).<br>получим параллелограмм (рисунок 7.11).<br>Он зад 7.4. Другие 2D-графические преобразования<br>7.4.2. Наклон (сдвиг – Shear)<br>Hаклон – это преобразование, которое вызывает искажение<br>бразованного объекта.<br>Например, если применить наклон к квадрату (рисунок 7.10),<br>чим паралле 7.4. Другие 2D-графические преобразова<br>7.4.2. Наклон (сдвиг – Shear)<br><sup>Наклон</sup> – это преобразование, которое вызывает искажение<br>преобразованного объекта.<br>Например, если применить наклон к квадрату (рисунок 7.10),<br>получим **7.4. Другие 2D-графические преобразования**<br> **7.4.2. Наклон (сдвиг – Shear)**<br> *Наклон* – это преобразование, которое вызывает искажение<br>
образованного объекта.<br>
Например, если применить наклон к квадрату (рисунок 7.10),<br> 7.4. Другие 2D-графические преобразования<br>
7.4.2. Наклон (сдвиг – Shear)<br>
<sup>Наклон</sup> – это преобразование, которое вызывает искажение<br>
преобразованного объекта.<br>
<sup>Наклон</sup> полуним параллелограмм (рисунок 7.11).<br>
Он задается **7.4. Другие 2D-графические пр**<br> **7.4.2. Наклон (сдвиг** –<br>
наклон – это преобразование, которое вызывает иска<br>
бразованного объекта.<br>
Например, если применить наклон к квадрату (рисунок<br>
чим параллелограмм (рисунок 7.11)

соответственно.

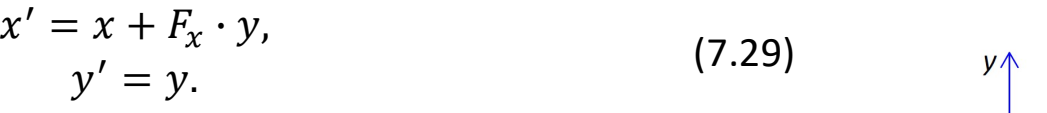

 $x'$  y' 1| = |x y 1| · | $F_x$  1

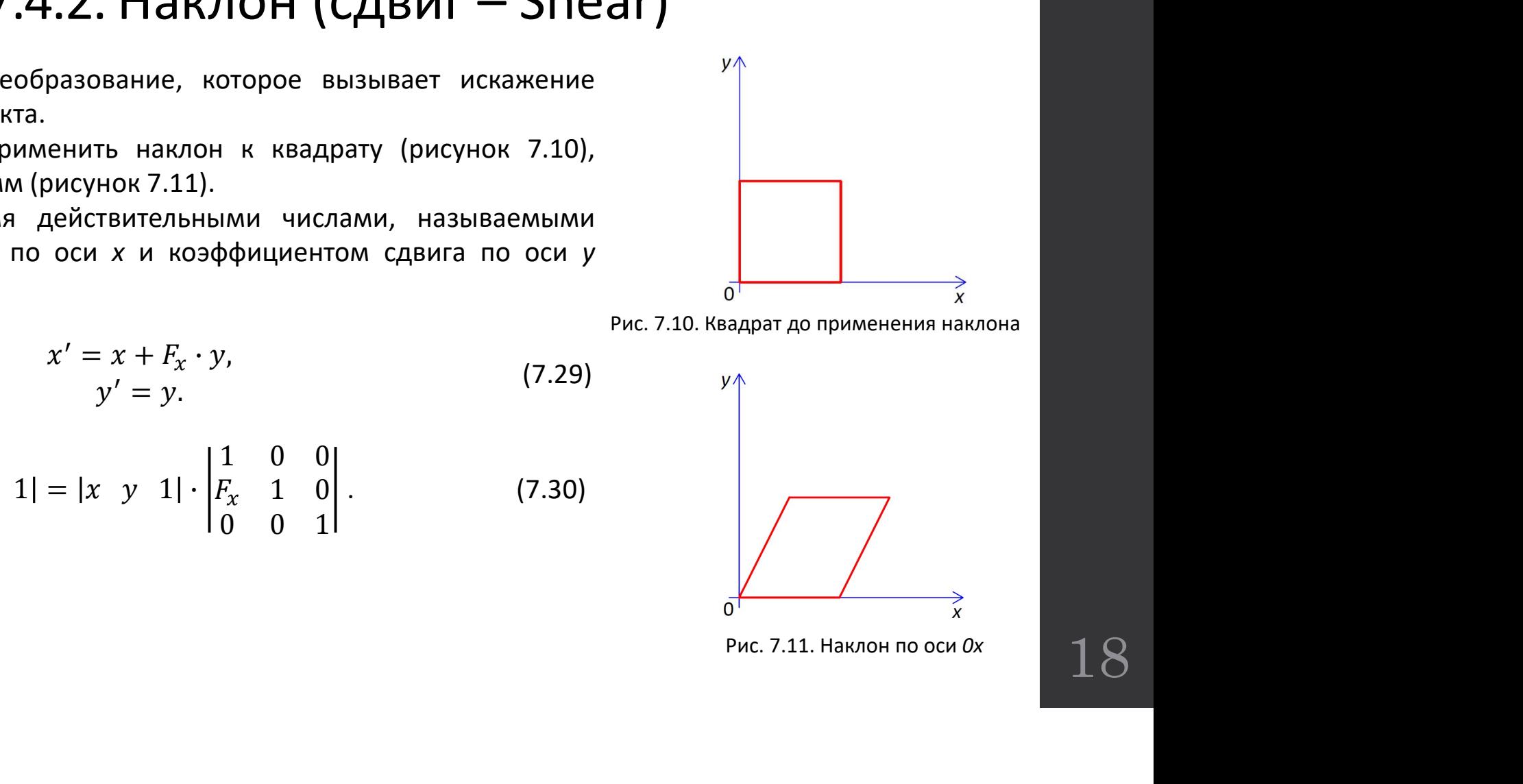

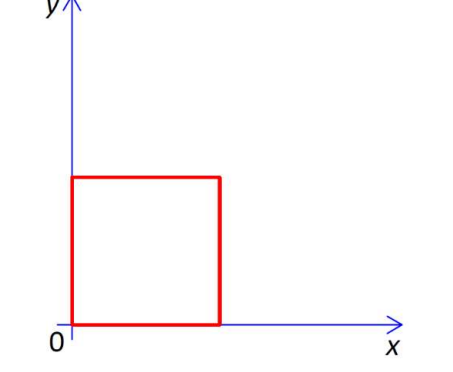

Рис. 7.10. Квадрат до применения наклона

18

или

#### 7.4. Другие 2D-графические преобразования 7.4.2. Наклон

**7.4. Другие 2D-графические преобра:**<br>**7.4.2. Наклон**<br>6) Наклон по оси *0y* (рисунок 7.12),<br> $x' = x$ ,<br> $y' = y + F_y \cdot x$ .<br>(7.31)  $x' = x,$  (7.34)  $y' = y + F_y \cdot x.$  (7.31) или  $x'$  y' 1| = |x y 1| · |0 1 **]ругие 2D-графические прео<br>
7.4.2. Наклон**<br>
<sup>2</sup>у (рисунок 7.12),<br>  $x' = x$ ,<br>  $y' = y + F_y \cdot x$ . (7.31)<br>
1| = |x y 1| ·  $\begin{vmatrix} 1 & F_y & 0 \\ 0 & 1 & 0 \\ 0 & 0 & 1 \end{vmatrix}$ . (7.32)<br>
м случае (рисунок 7.13),<br>  $x' = x + F_x \cdot y$ , (7.33)<br>  $y' = y + F_y \$ **-графические преобразования**<br> **7.4.2. Наклон**<br> *x*. (7.31)<br>
0 1 0 (7.32)<br>
0 1 0 (7.32)<br>
(7.13),<br> *y*,<br>
(7.33) **-графические преобразования**<br> **7.4.2. Наклон**<br> *x*. (7.31)<br>
0 0 1 0<br>
0 0 1 0<br>
(7.32)<br> *y*,<br> *y*,<br> *y*,<br> *y*,<br> *y*,<br> *y*,<br> *y*, **7.4. Другие 2D-графические преобразов:**<br> **7.4.2. Наклон**<br>
6) Наклон по оси *0y* (рисунок 7.12),<br>  $x' = x$ ,<br>  $y' = y + F_y \cdot x$ .<br>
(7.31)<br>
или<br>  $|x' y' 1| = |x y 1| \cdot \begin{vmatrix} 1 & F_y & 0 \\ 0 & 1 & 0 \\ 0 & 0 & 1 \end{vmatrix}$ .<br>
(7.32)<br>
в) Наклон в общем с  $x' = x + F_x \cdot y,$  (7.33)  $y' = y + F_y \cdot x.$  (7.33) или Oy (рисунок 7.12),<br>  $x' = x$ ,<br>  $y' = y + F_y \cdot x$ . (7.31)<br>  $1 | = |x \ y \ 1| \cdot \begin{vmatrix} 1 & F_y & 0 \\ 0 & 1 & 0 \\ 0 & 0 & 1 \end{vmatrix}$ . (7.32)<br>
M CNYHAR (рисунок 7.13),<br>  $x' = x + F_x \cdot y$ ,<br>  $y' = y + F_y \cdot x$ . (7.33)<br>  $1 | = |x \ y \ 1| \cdot \begin{vmatrix} 1 & F_y & 0 \\ F_x & 1 & 0 \\ 0 & 0 &$ x. (7.31)<br>  $\begin{bmatrix} 1 & F_y & 0 \\ 0 & 1 & 0 \\ 0 & 0 & 1 \end{bmatrix}$ . (7.32)<br>
x, (7.33)<br>
x. (7.33)<br>  $\begin{bmatrix} 1 & F_y & 0 \\ y_x & & (7.33) \\ x_x & & & y \\ 0 & 0 & 1 \end{bmatrix}$ . (7.34) x. (7.31)<br>
1  $F_y$  0<br>
0 1 0<br>
(7.32)<br>
0 0 1<br>
(7.33)<br>
(7.33)<br>
PMC. 7.12. Haknot no<br>
y<br>
(7.33)<br>
PMC. 7.12. Haknot no<br>
y<br>
(7.33)<br>
PMC. 7.12. Haknot no<br>
y<br>
(7.33)<br>
PMC. 7.12. Haknot no<br>
y<br>
(7.34)<br>
PMC. 7.12. Haknot no<br>
y<br>
(7.34

$$
|x' y' 1| = |x y 1| \cdot \begin{vmatrix} 1 & F_y & 0 \\ F_x & 1 & 0 \\ 0 & 0 & 1 \end{vmatrix}.
$$
 (7.34)

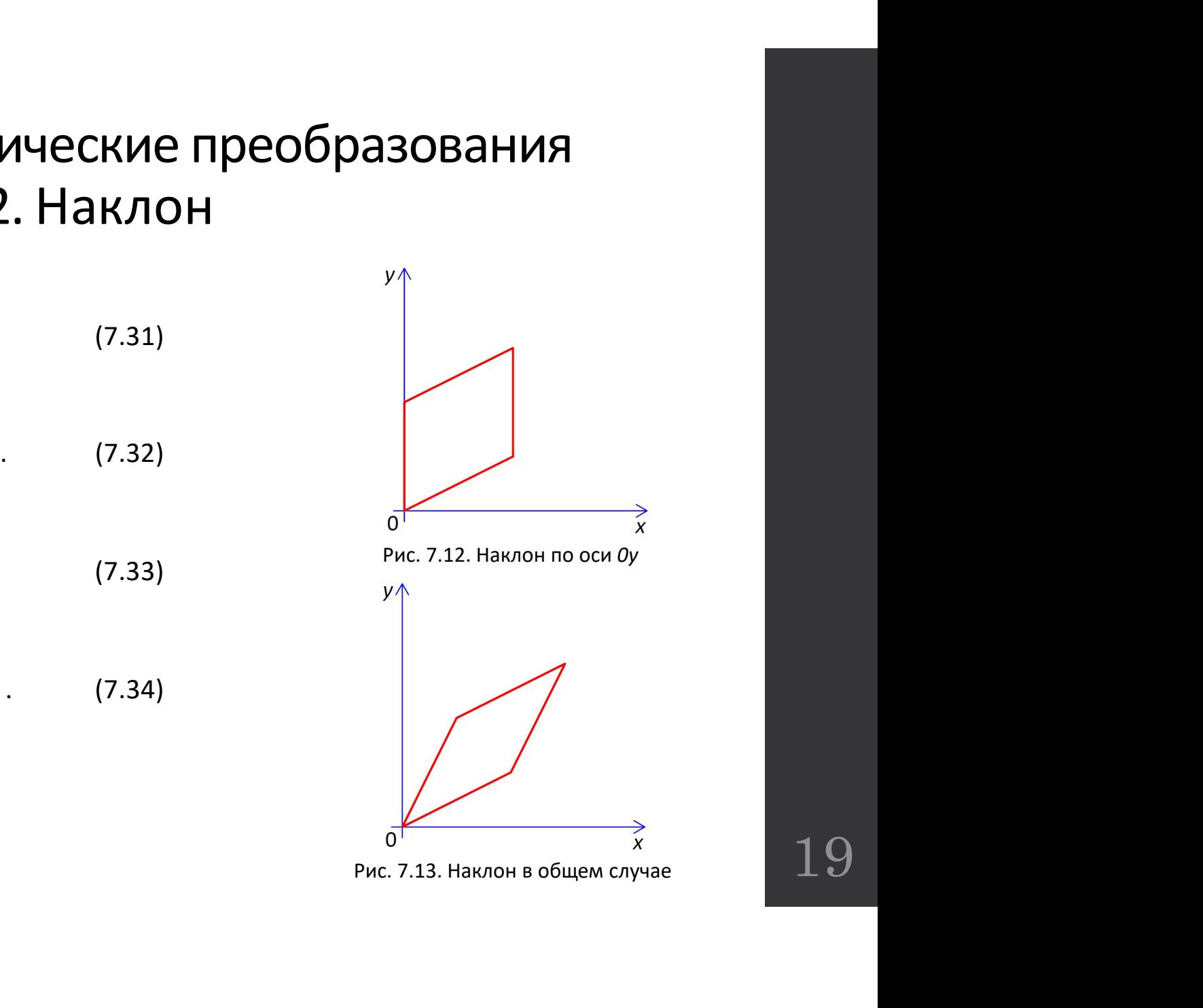

#### 7.5. Преобразования системы координат

7.5. Преобразования системы координат<br>Рассмотрим две системы координат на плоскости, одна с началом в *0 и* осями x и y, а другая с<br>лом в *0' и* осями x', y'.<br>Каждая точка в плоскости *P* соответствует двум представления 7.5. Преобразования систем рассмотрим две системы координат на плоскости, одна с началом в 0' и осями x', y'.<br>Началом в 0' и осями x', y'.<br>Системе x'0'y'.<br>Окакдая точка в плоскости P соответствует двум представлять систе системе x'O'y'.

7.5. Преобразования системы Координат на плоскости, одна с началом в 0 и осями x и y, а другая с<br>рассмотрим две системы координат на плоскости, одна с началом в 0 и осями x и y, а другая с<br>каждая точка в плоскости P соот 7.5. Преобразования системы Координат<br>Рассмотрим две системы координат на плоскости, одна с началом в 0 и осями x и y, а другая с<br>лом в 0 и осями x', y',<br>Важдая точка в плоскости P соответствует двум представлениям: (x, 7.5. Преобразования системы Координат на плининие и страния системы в 0 и осями х и у, а другая с началом в 0 и осями x', y'.<br>началом в 0 и осями x', y'.<br>Каждая точка в плоскости P соответствует двум представлениям: (x,

20

#### 7.5.1. Перенос системы координат

7.5.1. Перенос системы координат<br>Если система x'O'y' (рисунок 7.14), была получена путем переноса системы xOy, на расстояние и в<br>авлении, заданных вектором:<br>а соотношение между координатами P в двух системах координат со **7.5.1. Перенос системы коору**<br>Если система *x'0'y'* (рисунок 7.14), была получена путем переноса с<br>направлении, заданных вектором:<br> $v = tx \cdot l + ty \cdot j$ .<br>тогда соотношение между координатами P в двух системах координат со **7.5.1. Перенос системы Координат**<br>
Если система *x'0'y'* (рисунок 7.14), была получена путем переноса системы *x0y*, на расстояние и в<br>
направлении, заданных вектором:<br>  $v = tx \cdot I + ty \cdot J$ .<br>  $(x' = x - tx$ <br>  $(y' = y - ty)$ 

$$
v = tx \cdot I + ty \cdot J.
$$

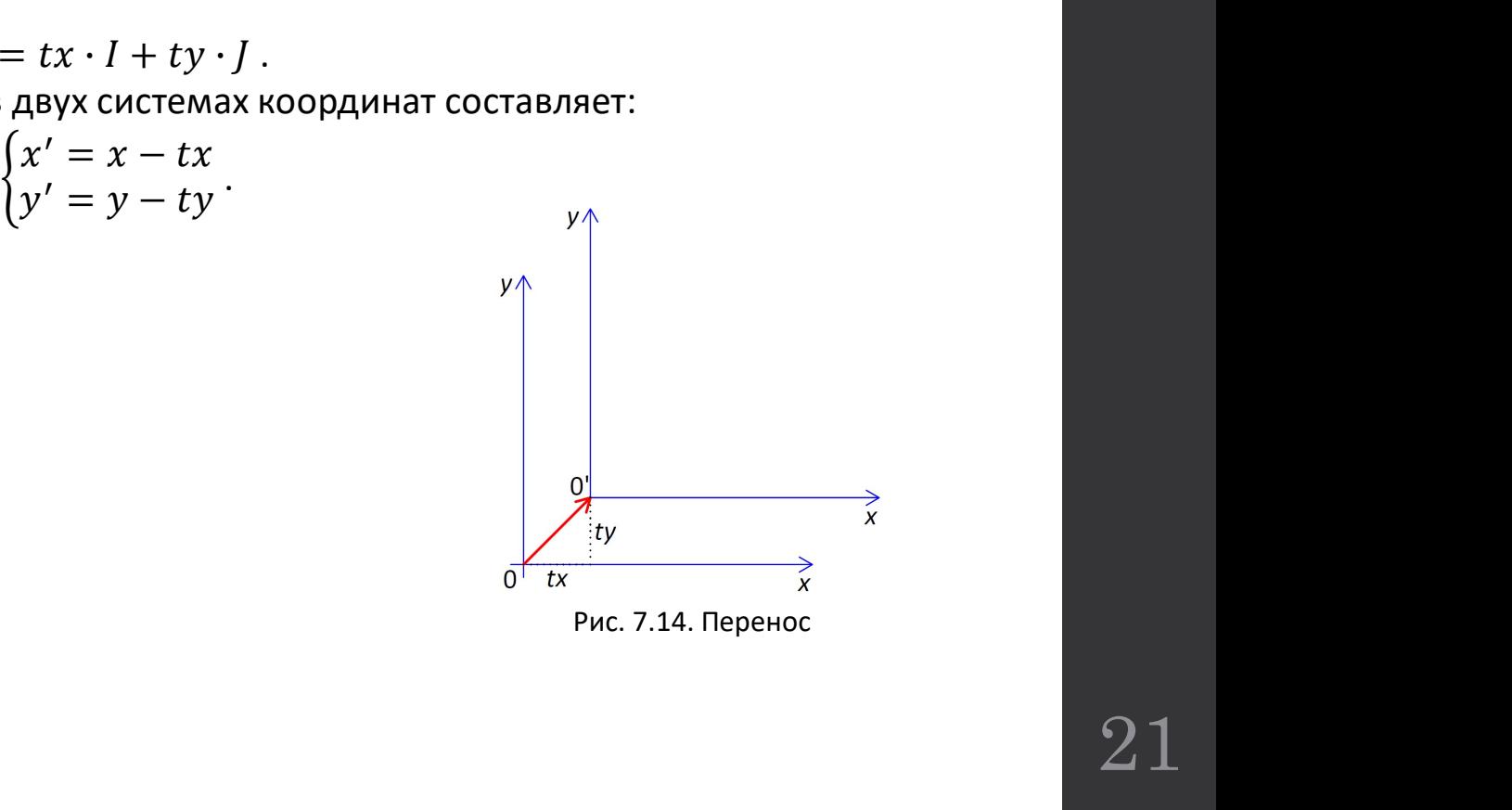

#### 7.5.2. Вращение относительно начала координат

7.5.2. Вращение относительно начала координат<br>Пусть — система координат *x'O'y'*, полученная вращением осей системы *xOy* на угол *u*, (рисунок<br>DOYRA *P*, которая в системе *xOy* имеет координаты:<br> $x' = r \cdot \cosh t$ 7.15). **7.5.2. Вращение относительно начала коорди**<br>Пусть — система координат *x'0'y'*, полученная вращением осей системы *x0y* на уго.<br>-<br>Точка *P*, которая в системе *x0y* имеет координаты:<br>- *x' = r* · cos(t), y' = *r* · sin( **СИТЕЛЬНО НАЧАЛА КООРДИНАТ**<br>иенная вращением осей системы *xOy* на угол *u*, (рис<br>pдинаты:<br>x' = r · cos(t),<br>y' = r · sin(t) · sin(u)) = x · cos(u) + y · sin(u),<br>os(u) + sin(t) · sin(u)) = x · cos(u) + y · sin(u), **CИТЕЛЬНО НАЧАЛА КООРДИНАТ**<br>
енная вращением осей системы *xOy* на угол *u*, (рису<br>
рдинаты:<br> *x'* = *r* · cos(*t*),<br> *y'* = *r* · sin(*t*).<br>
ps(*u*) + sin(*t*) · sin(*u*)) = *x* · cos(*u*) + *y* · sin(*u*),<br>
(*u*) – cos **7.5.2. Вращение относительно**<br>
пусть — система координат *x'O'y'*, полученная вращение<br>
7.15).<br>
Точка *P*, которая в системе *xOy* имеет координаты:<br> *x' = r* · cos(*t*),<br>
будет иметь в системе *x'O'y'* координаты:<br> *x'* **3 ращение относительно начала координат**<br>
тема координат *x'0'y'*, полученная вращением осей системы *x0y* на угол *u*, (рин<br>
ррая в системе *x0y* имеет координаты:<br>  $x' = r \cdot \text{cos}(t)$ ,<br>
стеме *x'0'y'* координаты:<br>  $x' = r \cdot$ **Вращение относительно начала координат**<br>
стема координат *x'0'y'*, полученная вращением осей системы *x0y* на угол *u*, (рисунок<br>
орая в системе *x0y* имеет координаты:<br> *x' = r* · cos(t),<br> *y' = r* · sin(t).<br> *x' = r*

$$
x' = r \cdot \cos(t),
$$
  

$$
y' = r \cdot \sin(t).
$$

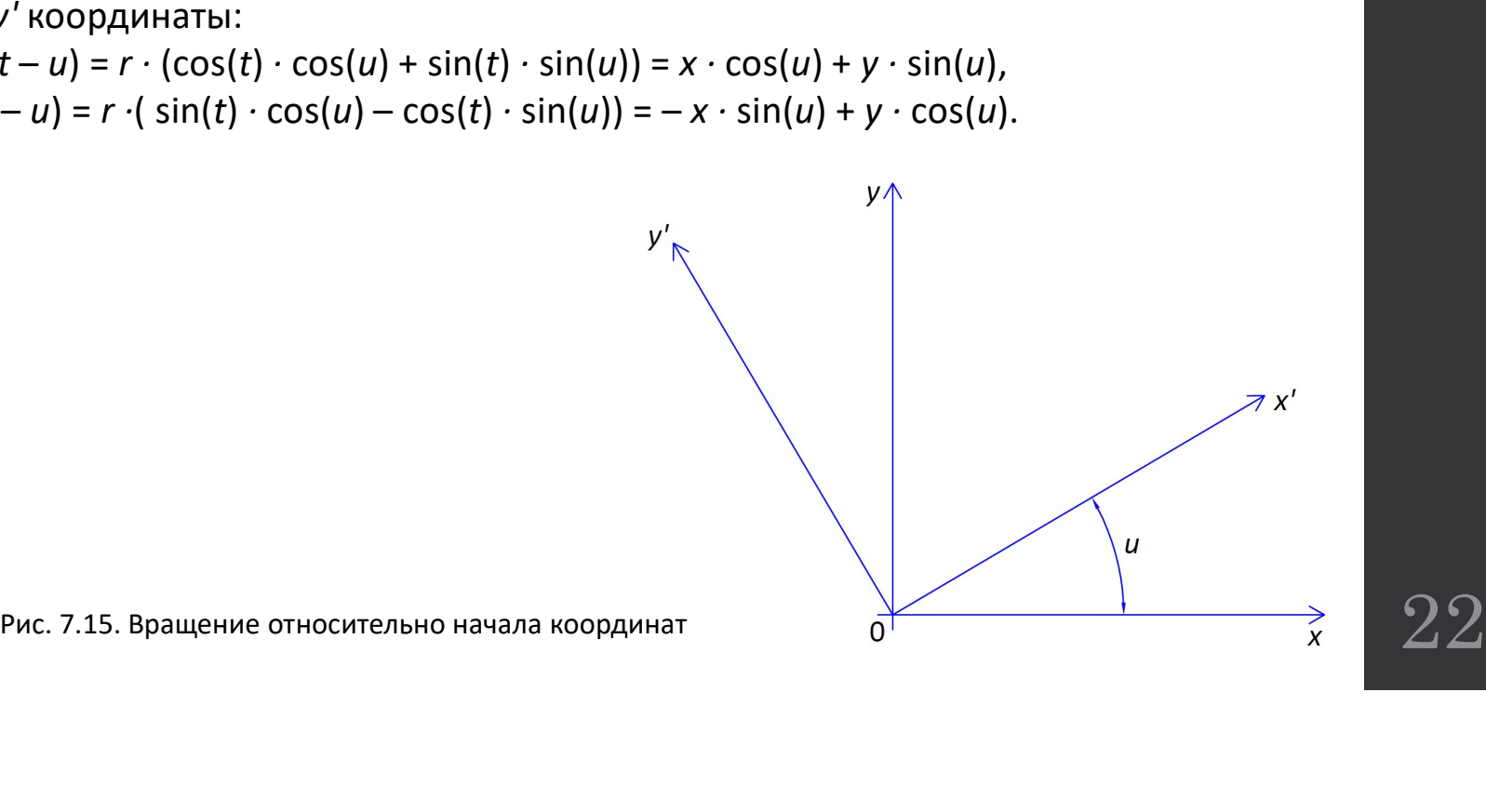

#### 7.5.3. Масштабирование относительно начала координат

). Масштабирование относительно начала координат<br>Предположим, что формируем новую систему координат с тем же началом координат и<br>нтацией осей, но характеризующуюся другой единицей измерения по осям *х* и *у*.<br>Если новые 5.3. Масштабирование относительно начала координат<br>предположим, что формируем новую систему координат с тем же началом координат и<br>реиницией осей, но характеризующуюся другой единицей измерения по осям x и y.<br>в сои новые 5.3. Масштабирование относительно начала координат<br>предположим, что формируем новую систему координат с тем же началом координат и<br>ориентацией осей, но характеризующуюся другой единицей измерения по осям *х* и *y*.<br>Если 5.3. Масштабирование относительно начала костольно предположим, что формируем новую систему координат с тем же началом поринатацией осей, но характеризующуюся другой единицей измерения по осям *х* и *у*.<br>Если новые едини **: Масштабирование относительно начала координат**<br>интацией осей, но характеризующуюся другой единицей измерения по осям *хи чу.*<br>Если новые единицы измерения получены пуем масштабирования старых единиц измерения с<br>фициен 5.3. Масштабирование относительно начала в предположим, что формируем новую систему координат с тем же начал ориентацией измерения по осям х и у сорначи измерения получены путем масштабирования старых еди нед вси новые е **:. Масштабирование относительно начала координат**<br>предположим, что формируем новую систему координат с тем же началом координат и<br>нтацией осей, но характеризующуюся другой единицей измерения по осям *х* и *у*.<br>Если новы

$$
x' = x \cdot 1/sx,
$$
  

$$
y' = y \cdot 1/sy.
$$

 $x' = 10 \cdot 1000$ ,  $y' = 20 \cdot 1000$ .

#### 7.5.4. Зеркальное отображение относительно оси

7.5.4. Зеркальное отображение относительно оси<br>Если система координат x'O'y' была получена путем зеркального отображения системы xOy<br>сительно оси Ox или оси Oy, то соотношение между координатами одной и той же точки в дв 7.5.4. Зеркальное отображение относительно оси<br>
Если система координат *x*<sup>Oy</sup>, была получена путем зеркального отображения системы *x*Oy<br>относительно оси Ox или оси Oy, то соотношение между координатами одной и той же т 7.5.4. Зеркальное отображение отн<br>
Если система координат *х'0'у'* была получена путем зеркал<br>относительно оси *Ох или* оси *Оу*, то соотношение между координат<br>системах координат составляет:<br>  $x' = x$ ,<br>  $y' = -y$ , в случае 7.5.4. Зеркальное отображение относительно оси<br>
Если система координат *x'O'y'* была получена путем зеркального отображения системы *xOy*<br>
сительно оси *Ox или* оси 07, то соотношение между координатами одной и той же то

**ЬНОЕ ОТОбражение относит**<br>hat *x'0'y'* была получена путем зеркального отка *Oy,* то соотношение между координатами одниват:<br>x' = x,<br>y' = -y, в случае зеркального отражения отношени<br>x' = -x,<br>y' = y, в случае зеркального **ЬНОЕ ОТОбражение относительно оси Мели все случае зеркального отображения системы х0у**<br>си Oy, то соотношение между координатами одной и той же точки в двух<br>иает:<br>x' = x,<br>x' = -x, в случае зеркального отражения отношению **ЬНОЕ ОТОбражение относительно оси MACK верхального сображения системы** *х0у***<br>си** *0y, т***о соотношение между координатами одной и той же точки в двух<br>иет:<br>***x' = x,***<br>** $y' = -y$ **, в случае зеркального отражения отношению оси** *0x* 

## ВОПРОСЫ